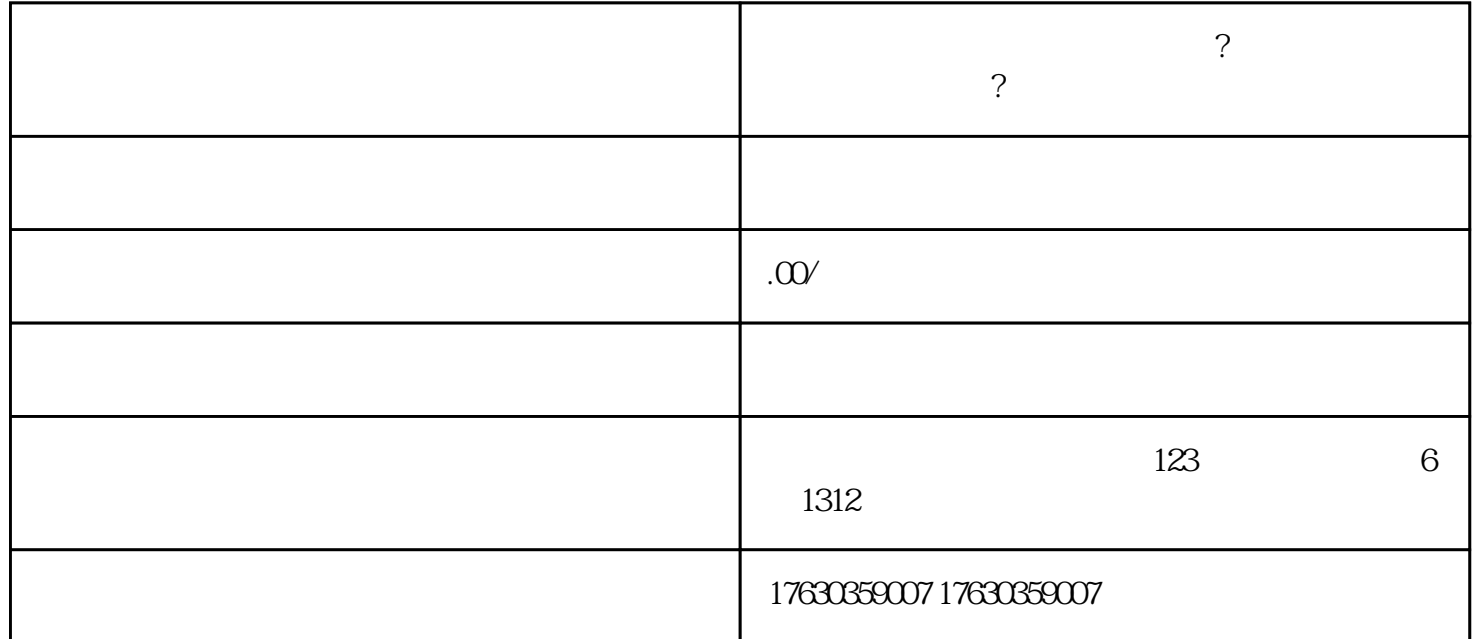

抖音动物幼苗种苗怎么开通上架?商家能在抖音售卖动物种苗吗?

 $1.$   $APP$ 

 $2.$ 

 $3.$ 

 $4.$ 

 $5\,$ 

 $6.$ 

 $7.$